## Minijuego de pinball

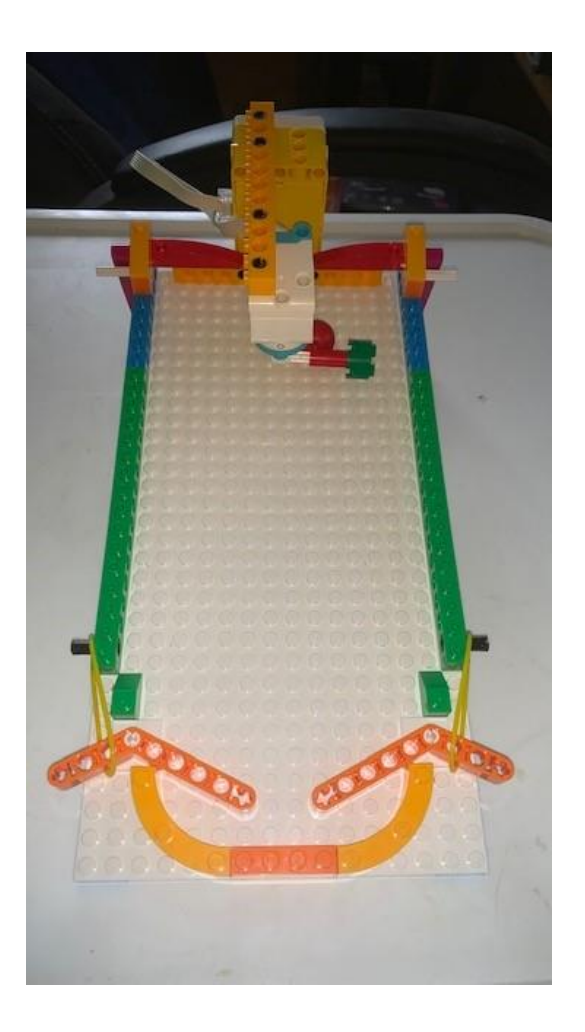

## Código:

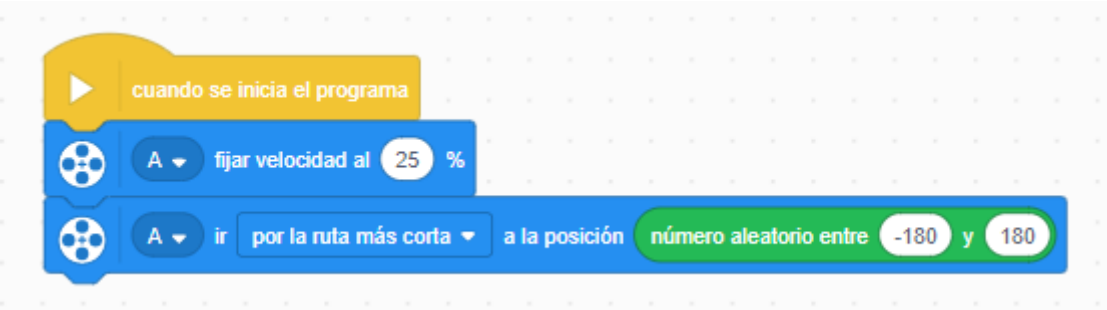

Configuramos la fuerza del motor al 25%.

El motor se tiene que mover por la ruta más corta a un valor aleatorio entre -180 y 180, esto hará que su posición varíe.

Ahora vamos a modificar el código:

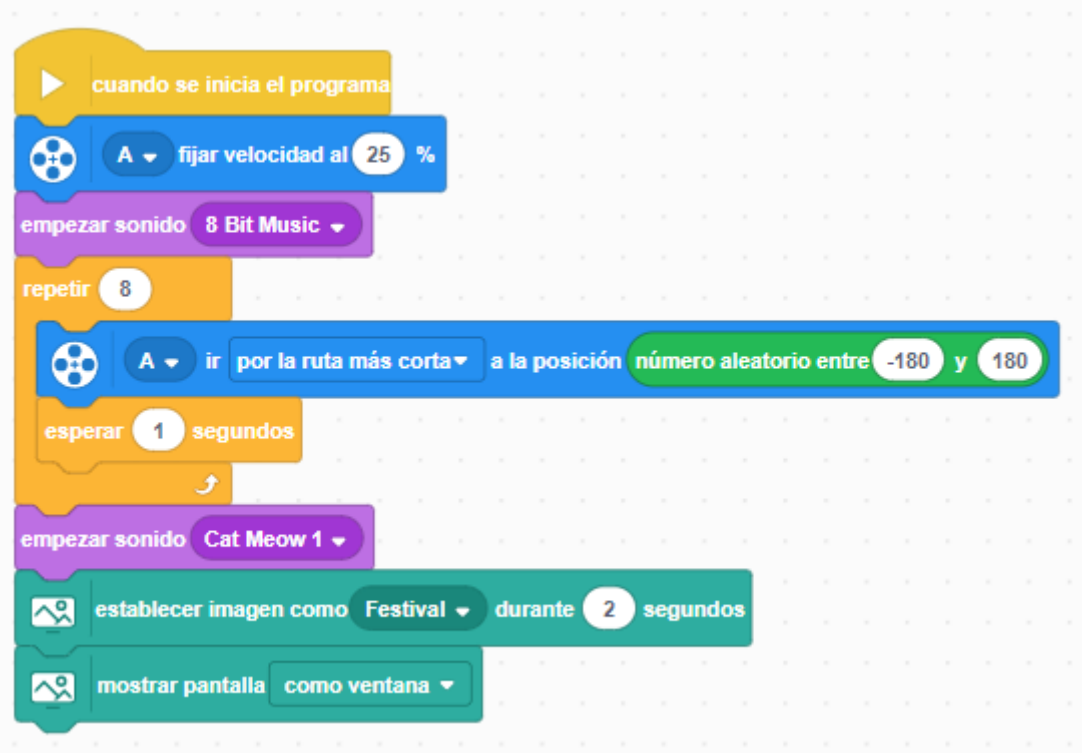

Fijamos la potencia del motor al 25%.

Empieza un sonido.

Añadimos un bucle que se repite 8 veces.

Posicionamos al motor por la ruta más corta un valor aleatorio entre -180 y 180

Se detiene 1 segundo.

Fuera del bucle suena otro sonido.

Muestra una imagen

Como ventana.

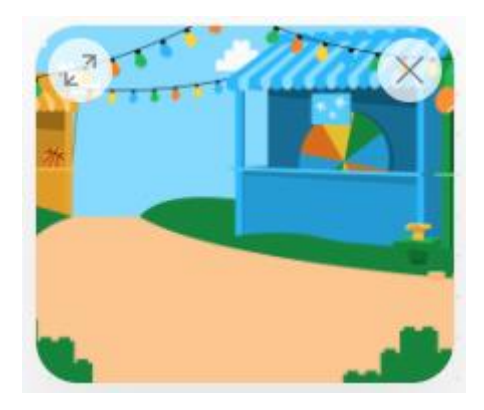

Ahora vamos a realizar varios diseños de nuestro pinball.

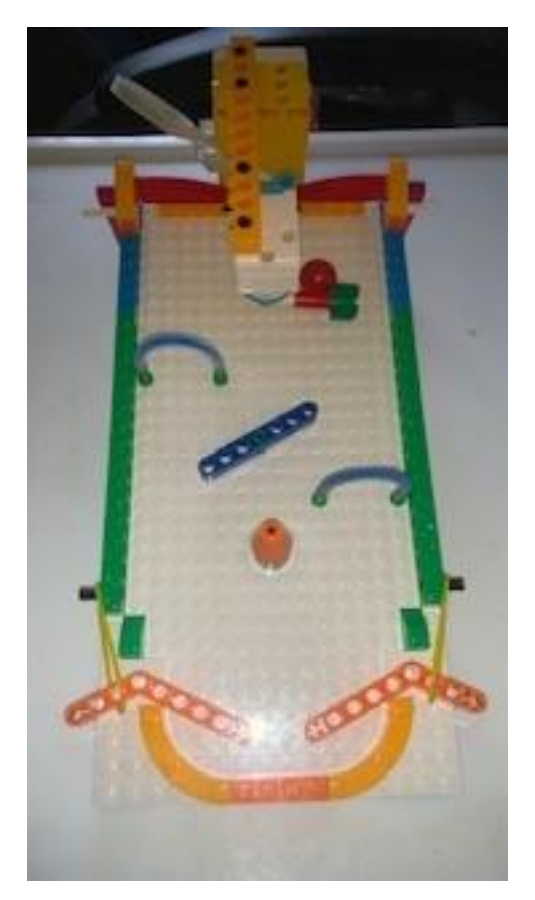

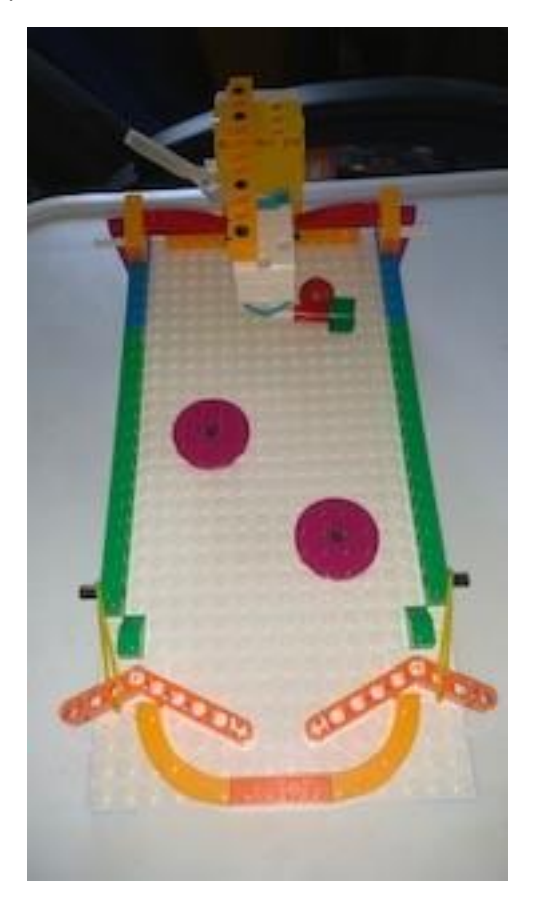

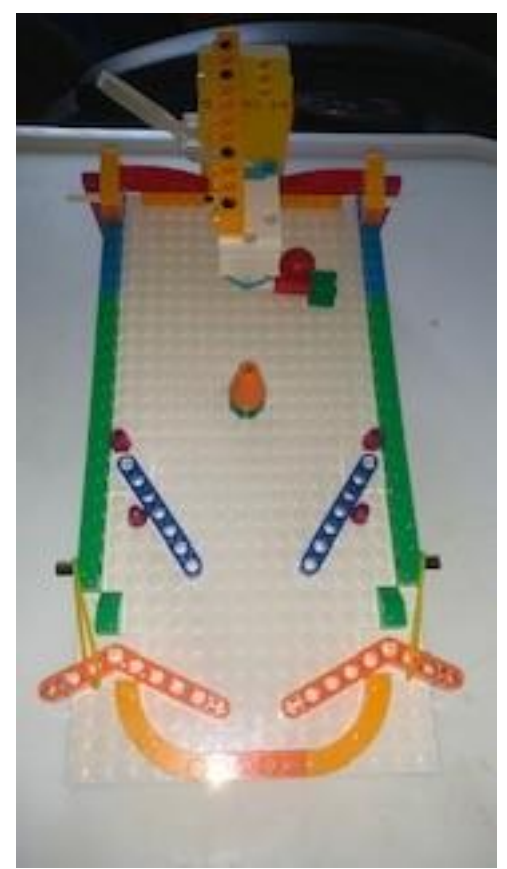